#### <span id="page-0-1"></span><span id="page-0-0"></span>INE5231 Computação Científica I

Prof. A. G. Silva

04 de abril de 2017

 $\leftarrow$   $\Box$ 

Prof. A. G. Silva INE5231 Computação Científica I 04 de abril de 2017 1/90

 $2990$ 

#### <span id="page-1-0"></span>Conteúdo programático

- O computador [3 horas-aula]
- Representação de algoritmos [3 horas-aula]:
- Linguagens de programação estruturadas [3 horas-aula]
- Introdução à programação em C [6 horas-aula]
- Programas envolvendo processos  $\bullet$ de repetição e seleção [6 horas-aula]
- Variáveis estruturadas unidimensionais homogêneas [9 horas-aula]
- Variáveis estruturadas multidimensionais homogêneas [6 horas-aula]
- Variáveis estruturadas heterogêneas [6 horas-aula]
- · Subdivisão de problemas e subprogramação [6 horas-aula]
- Programação utilizando uma linguagem de computação técnica numérica [6 horas-aula] **KORK EX KEY KEY YOUR**

# **Curso de C**

# *Estruturas Condicionais*

# **Roteiro:**

- Exemplo
- Condições e operadores relacionais
- Comando i f
- Comando if ... else
- Operadores lógicos
- Comandos if ... else if em cascata
- Comando switch

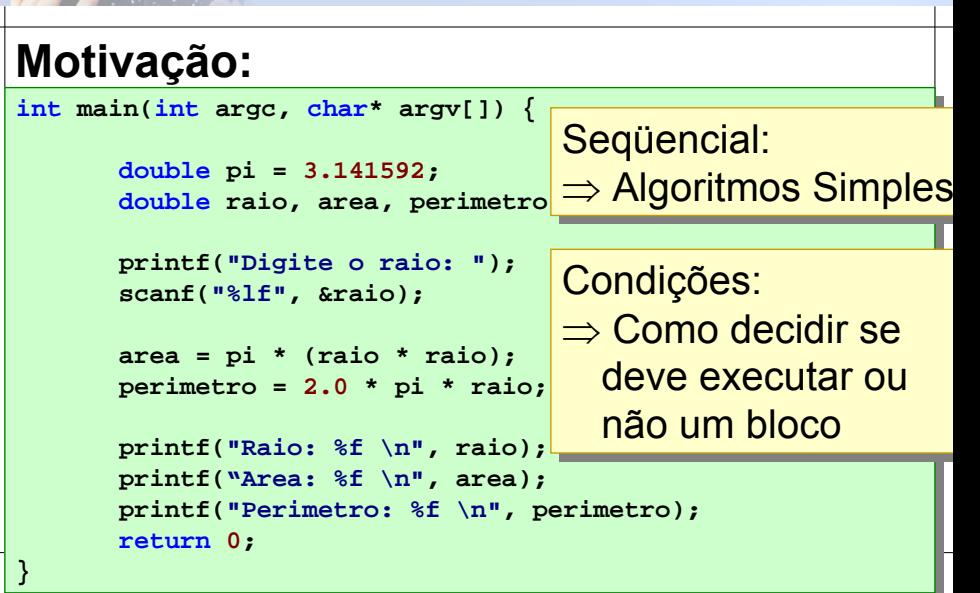

# *Condições*

# Condições

# **O que são condições:**

- Expressões matemáticas convencionais!
- Testam validade de uma afirmação
- Resultado: número inteiro
- Interpretação:
	- 0: significa *falso*
	- não 0: significa *verdadeiro*
- Operadores especiais:
	- < <= > >= == !=

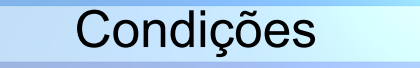

<span id="page-7-0"></span>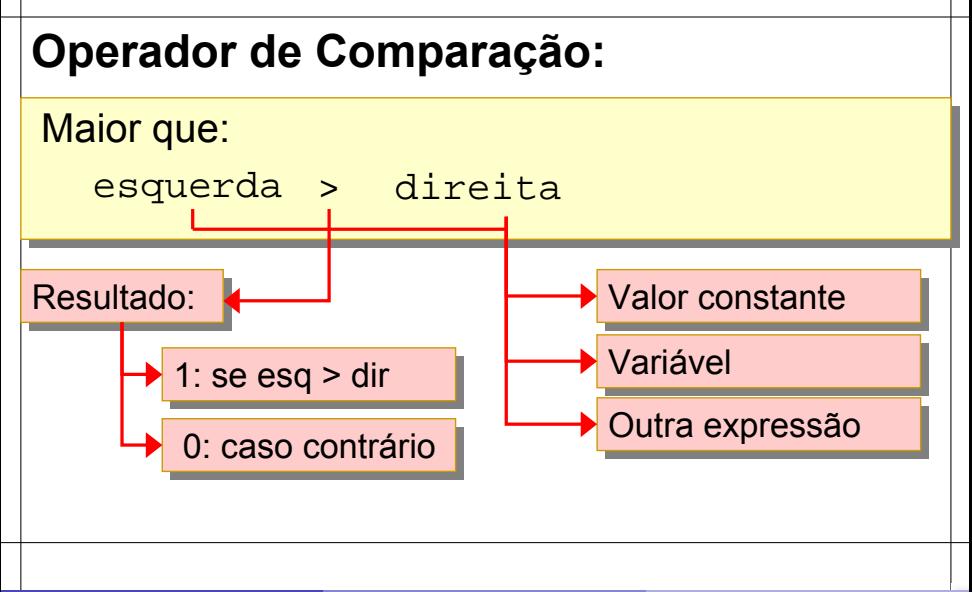

# Condições

### <span id="page-8-0"></span>**Operadores de comparação:**

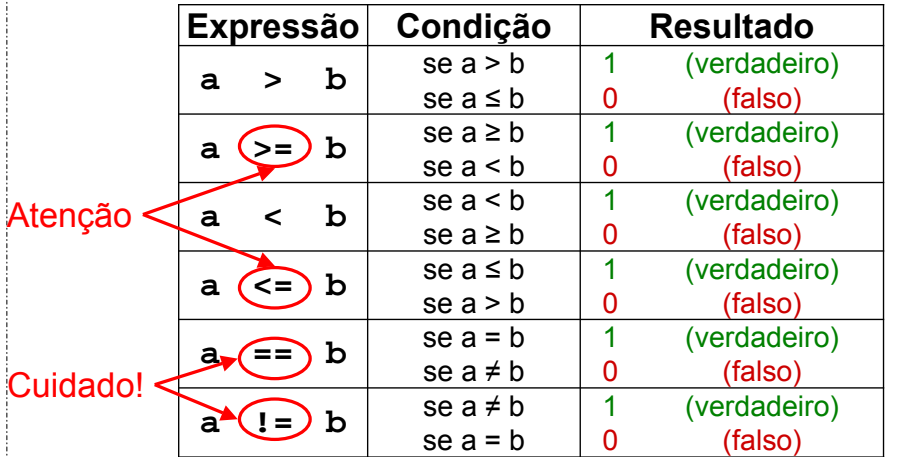

Condições

### <span id="page-9-0"></span>**Exemplo:**

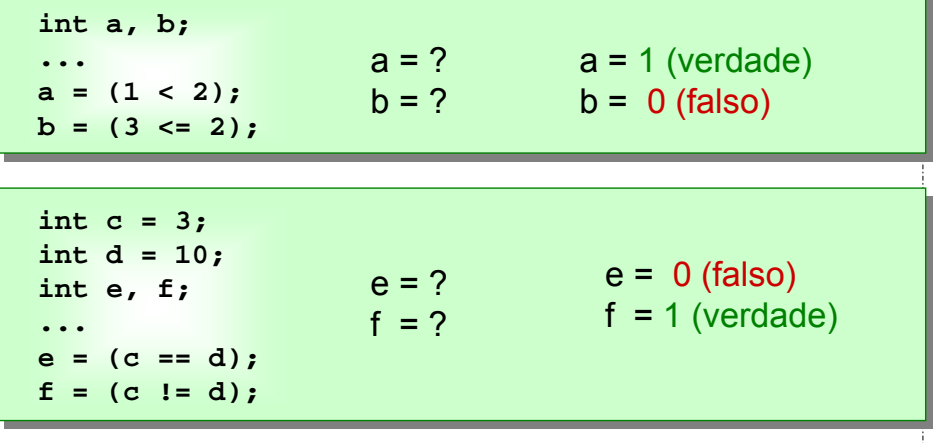

**if...**

#### **if...**

## **Estrutura if...**

Executa código somente se uma condição for verdadeira. (resultado da expressão diferente de zero)

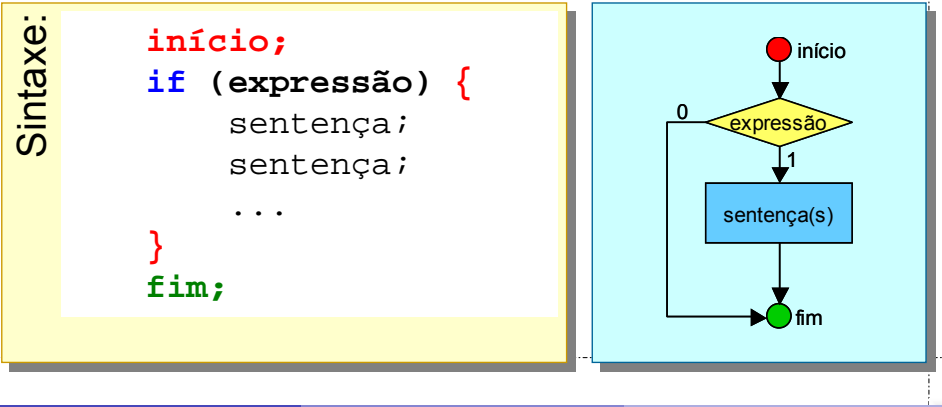

```
if...
```

```
Exemplo if...
```

```
int main(int argc, char *argv[]) {
      int idade;
```

```
printf("Digite sua idade: ");
scanf("%d", &idade);
```

```
if (idade >= 18) {
      printf("Já pode obter habilitação!");
}
```

```
return 0;
```
*EstruturasCondicionais\Idade01\Idade01.vcproj*

**}**

**if...**

## **Estrutura if...**

Sintaxe simplificada: •Uma única sentença •Sem bloco

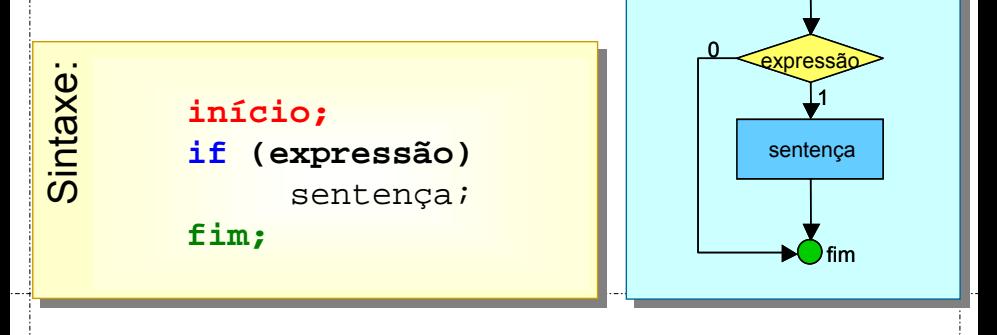

início

## **if...else...**

**if...else...**

#### **Exemplo:**

```
int main(int argc, char *argv[]) {
int main(int argc, char *argv[]) {
           int idade;
int idade;
           printf("Digite sua idade: ");
printf("Digite sua idade: ");
           scanf("%d", &idade);
scanf("%d", &idade);
           if (idade >= 18) {
if (idade >= 18) {
                       printf("Você já pode obter habilitação!");
printf("Você já pode obter habilitação!");
            }
           if (idade <= 17) {
if (idade <= 17) {
                       printf("Espere mais alguns anos!");
printf("Espere mais alguns anos!");
            }
return 0; 
return 0; 
           }
           }
                                                                                Condições
                                                                              mutuamente 
                                                                                exclusivas
```
**if...else...**

#### **Estrutura if...else...**

Condição verdadeira: executa o primeiro bloco. Caso contrário: executa o segundo bloco.

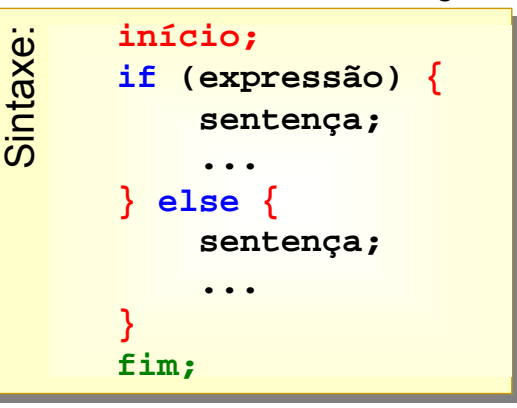

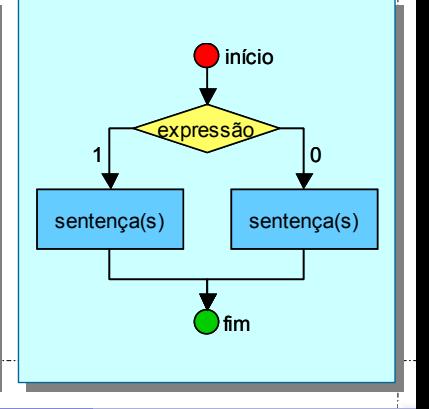

Prof. A. G. Silva INE5231 Computação Científica I 04 de abril de 2017 17 / 90

**if...else...**

#### **Exemplo if...else...**

```
int main(int argc, char *argv[]) {
      int idade, diferenca_tempo;
      printf("Digite sua idade: ");
      scanf("%d", &idade);
      if (idade >= 18) {
             diferenca_tempo = idade - 18;
             printf("Voce tem habilitacao ha %d ano(s)",
                    diferenca_tempo);
      } else {
             diferenca_tempo = 18 - idade;
             printf("Espere mais %d ano(s)!\n", 
                    diferenca_tempo);
       }
      return 0;
}
```
**if...else...**

#### **Estrutura if...else...**

Sintaxe simplificada: • Uma única sentença

• Sem bloco

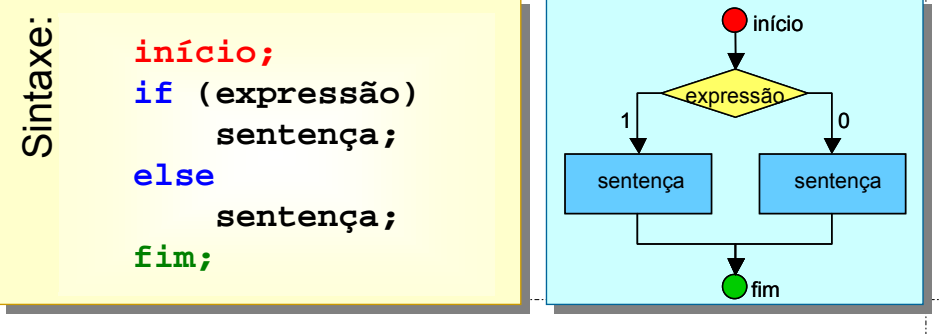

# *Operadores Lógicos*

# **O que são Operadores Lógicos:**

- Objetivo:
	- Criam condições com mais de um teste
- Combinação: (E / AND)
	- As duas expressões precisam ser verdadeiras
- Alternativas: (OU / OR)
	- Uma das duas expressões precisa ser verdadeira
- Negação: (NÃO / NOT)
	- A condição precisa ser falsa

## **Exemplos conceituais:**

- Carteira de Habilitação:
	- Idade maior ou igual que 18 anos
	- Aprovação nos exames
	- Combinação E / AND
- Cargo de boa remuneração:
	- Excelente currículo profissional
	- Indicação de uma pessoa influente
	- Alternativa OU / OR

## <span id="page-22-0"></span>**Operadores Lógicos:**

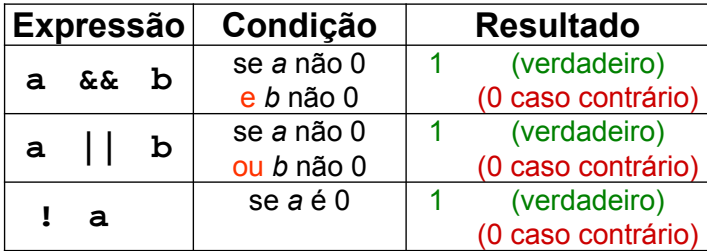

### **Tabelas Verdade:**

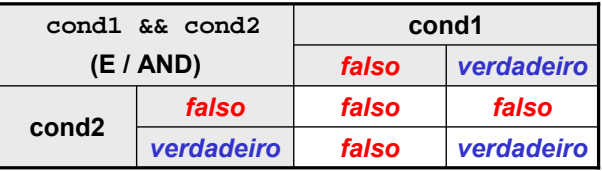

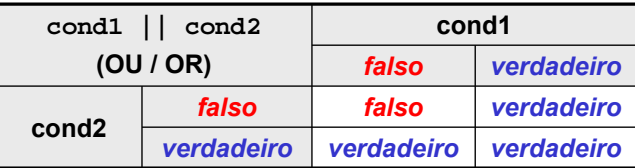

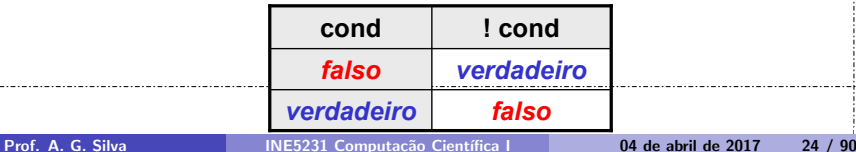

#### **if...else if...else**

## **Exemplos:**

Média pelo menos 7.0 e freqüência de pelo menos 40 aulas:

**aprovado = (nota >= 7.0) && (frequencia >= 40)**

$$
nota = 5.0;
$$
 frequencia = 30;  $\Rightarrow$  aprovado = 0;

$$
nota = 8.0;
$$
 frequencia = 30;  $\Rightarrow$  aprovado = 0;

$$
nota = 5.0;
$$
 frequencia = 50;  $\Rightarrow$  aprovado = 0;

 $\text{nota = 8.0; frequency} = 50; \Rightarrow \text{approx} = 1;$ 

## <span id="page-26-0"></span>**Exemplos:**

Média superior a 5.0 ou freqüência superior a 30 aulas:

**aprovado = (nota > 5.0) || (frequencia > 30)**

$$
nota = 3.0;
$$
 frequencia = 20;  $\Rightarrow$  aprovado = 0;

**nota = 8.0; frequencia = 20;** ⇒ **aprovado = 1;**

**nota = 3.0; frequencia = 50;** ⇒ **aprovado = 1;**

 $\text{nota = 8.0; frequency} = 50; \Rightarrow \text{approx} = 1;$ 

### <span id="page-27-0"></span>**Exemplo:**

```
int main(int argc, char *argv[]) {
      int idade;
      float media;
      printf("Digite sua idade: ");
      scanf("%d", &idade);
      printf("Digite sua media nos exames: ");
      scanf("%f", &media);
      if ( (idade >= 18) && (media >= 5.0) ) {
             printf("Voce esta aprovado!");
       } else {
             printf("Ainda nao aprovado!");
       }
      return 0;
}
```
*EstruturasC[ond](#page-26-0)i[cio](#page-28-0)[n](#page-26-0)[ais](#page-27-0)[\I](#page-28-0)[da](#page-0-0)[d](#page-1-0)[e04](#page-0-1)[\I](#page-0-0)[d](#page-1-0)[ade](#page-0-1)[04](#page-0-0)[.vcp](#page-0-1)roj*

**if...else if...else**

### <span id="page-28-0"></span>**Estrutura if...else if...else...**

Múltiplas decisões mutuamente exclusivas

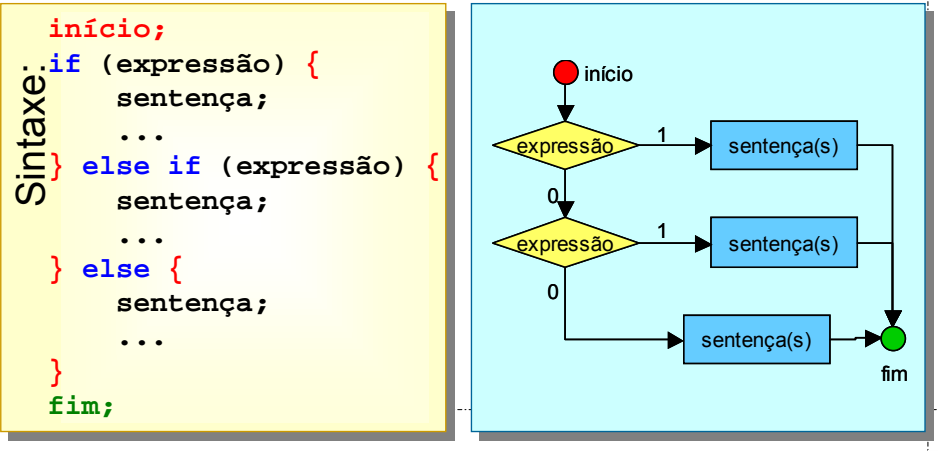

#### **if...else if...else**

#### <span id="page-29-0"></span>**Exemplo if...else if...else...**

```
int main(int argc, char *argv[]) {
      int idade;
      printf("Digite sua idade: ");
      scanf("%d", &idade);
      if ( (idade >= 0) && (idade < 18) ) {
             printf("Nao possui habilitacao.\n");
       } else if ( (idade >= 18) && (idade < 65) ) { 
             printf("Renove exames a cada 5 anos.\n");
       } else if (idade >= 65) { 
             printf("Renove exames a cada 3 anos.\n");
       }
      return 0;
}
```
*EstruturasC[ond](#page-28-0)i[cio](#page-30-0)[n](#page-28-0)[ais](#page-29-0)[\I](#page-30-0)[da](#page-0-0)[d](#page-1-0)[e05](#page-0-1)[\I](#page-0-0)[d](#page-1-0)[ade](#page-0-1)[05](#page-0-0)[.vcp](#page-0-1)roj*

**if...else if...else**

#### <span id="page-30-0"></span>**Estrutura if...else if...else...**

#### Sintaxe simplificada:

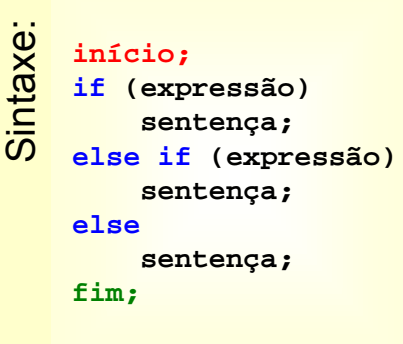

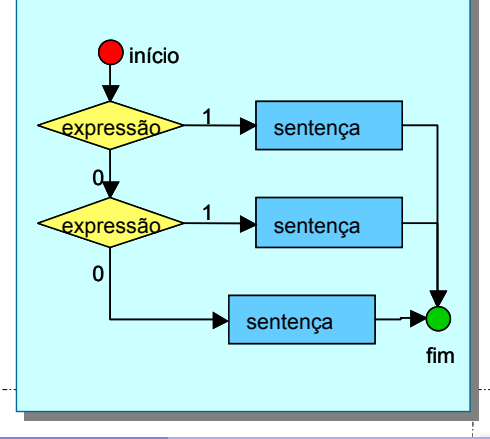

#### **switch**

## **switch**

## **Conceitos:**

- Várias alternativas (case)
	- Valores constantes
- Avalia expressão
	- Compara com cada case
	- Entra no case correspondente
- default: se não encontra alternativa
- Execução prossegue através dos cases!

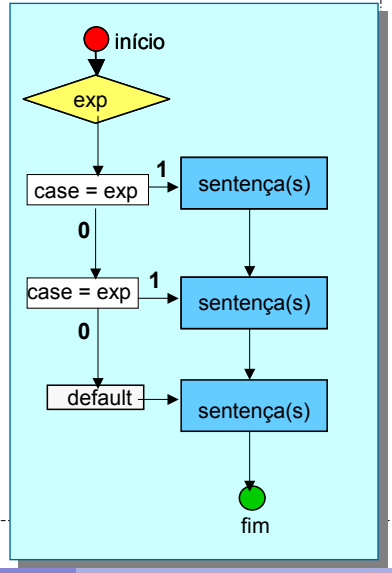

## **switch**

## **Conceitos:**

- Várias alternativas (case) – Valores constantes
- Avalia expressão
	- Compara com cada case
	- Entra no case correspondente
- default: se não encontra alternativa
- break Finaliza switch

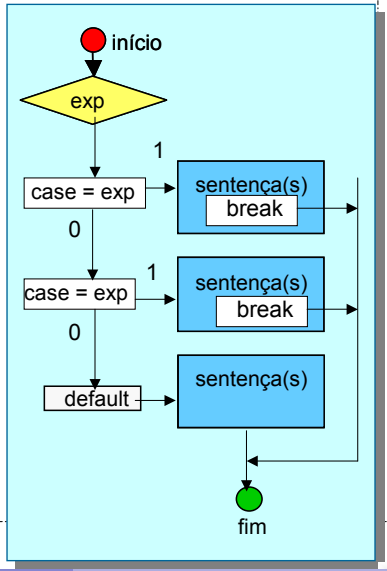

**switch**

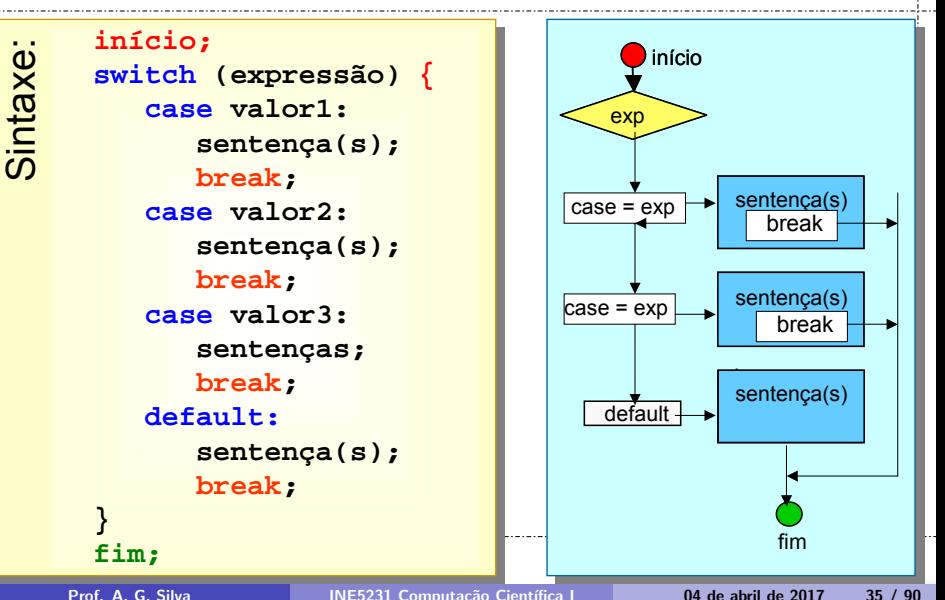

### **switch**

```
int main(int argc, char *argv[]) {
        float preco, preco_final;
        char categoria;
        printf("Digite o preço do ingresso: ");
        scanf("%f", &preco);
        printf("E - estudante,\n");
        printf("A - aposentado,\n");
        printf("N - normal\n"); 
        printf("Digite a categoria do cliente (E/A/N): ");
        scanf("%c", &categoria);
        switch (categoria) ...
        return 0;
 }
Exemplo switch...
```
#### **switch**

```
switch (categoria) {
         case 'e': case 'E':
                preco_final = preco * 0.50f;
                printf("Preco: %f\n", preco_final);
                break;
         case 'a': case 'A':
                preco_final = preco * 0.70f;
                printf("Preco: %f\n", preco_final);
                break;
         case 'n': case 'N':
                printf("Preco sem desconto: %f\n", preco);
                break;
         default:
                printf("Categoria invalida!\n");
                break;
  }
Exemplo switch...
                             EstruturasCondicionais\Cinema01\Cinema01.vcproj
```
# <span id="page-37-0"></span>**Estruturas Condicionais**

### *Casos de Uso*

## Casos de Uso

### **Quando usar cada estrutura?**

- **if**
	- Execução condicional de um bloco
	- if + return: Para finalizar execução sob determinadas condições (ex: erros)
- **if...else...**
	- Execução condicional de um bloco ou outro
	- Condições mutuamente exclusivas
	- Aceitar um dado ou imprimir mensagem de erro

## Casos de Uso

### **Quando usar cada estrutura?**

- **if...else if...else**
	- Testar intervalos de valores
	- Várias condições mutuamente exclusivas
	- Condições com prioridade
- **switch (...) ...**
	- Expressão com alternativas discretas
	- Alternativas em grande número
	- Se processamento for igual para para várias alternativas

# **Curso de C**

## *Estruturas de Repetição*

## Estruturas de Repetição

## **Roteiro:**

- Introdução
- Comando while
- Comando do...while
- Op. de incremento; formas simplificadas
- Comando for

## Estruturas de Repetição

## **Introdução:**

- Estruturas Condicionais:
	- Novidade: Execução condicional de um bloco
- Estruturas de Repetição:
	- Novidade: Repetir a execução de um bloco
	- Controlado por condições
- Exemplos:
	- Preencher uma tabela
	- Aplicar operação a todos elementos da lista
	- Testar vários números
	- Percorrer matrizes, vetores, listas

#### **while**

### **Estrutura while:**

• Executa sentenças enquanto a condição for verdadeira. • Condição é verificada antes do bloco.

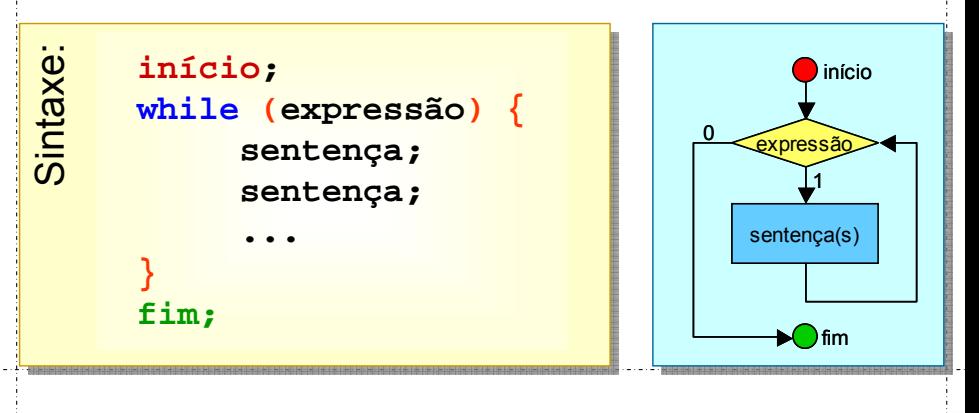

**while**

### <span id="page-44-0"></span>**Controle das condições:**

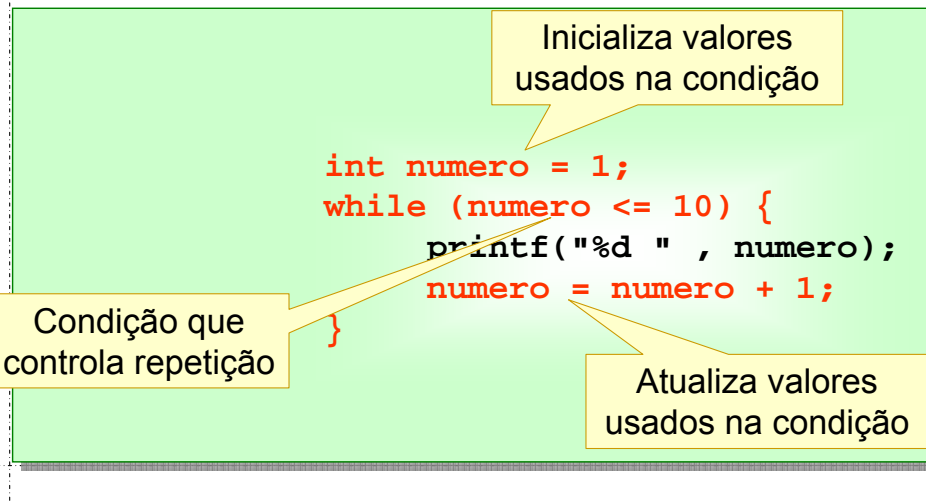

**while**

```
Exemplo while:
```

```
29/03/2011 15:18 6
EstruturasRepeticao\Divisores01\Divisores01.vcproj
  int main(int argc, char *argv[]) {// imprime divisores
         int numero, divisor, resto;
         printf("Digite o numero: ");
         scanf("%d", &numero);
         divisor = 1;
         while (divisor <= numero) {
                 resto = numero % divisor;
                 if (resto == 0) {
                        printf("Divisor: %d \n", divisor);
                 }
                 divisor = divisor + 1;
         }
         return 0;
  }
    Prof. A. G. Silva INE5231 Computação Científica I de 2017 46 / 90 de abril de 2017 46
```
#### **while**

#### <span id="page-46-0"></span>**Exemplo while:**

```
int main(int argc, char *argv[]) {// MDC de positivos
      int numeroA, numeroB, resto;
```

```
printf("Digite dois números (ordem crescente): ");
scanf("%d %d", &numeroA, &numeroB);
```

```
while (numeroA > 0) {
       resto = numeroB % numeroA;
       numeroB = numeroA;
       numeroA = resto;
}
```

```
printf("MDC: %d", numeroB);
```

```
return 0;
```
**}** 

#### **while**

### <span id="page-47-0"></span>**Estrutura while:**

Sintaxe simplificada: • Uma única sentença • Sem bloco

```
expressão
                                                        sentença
                                                             1
                                                     <u>0 </u>
                                                              fim
                                                              início
Sintaxe:
         início;
         while (expressão)
                sentença;
         fim;
```
#### **do...while**

### **Estrutura do...while:**

• Executa sentenças enquanto a condição for verdadeira. • Condição é verificada depois do bloco

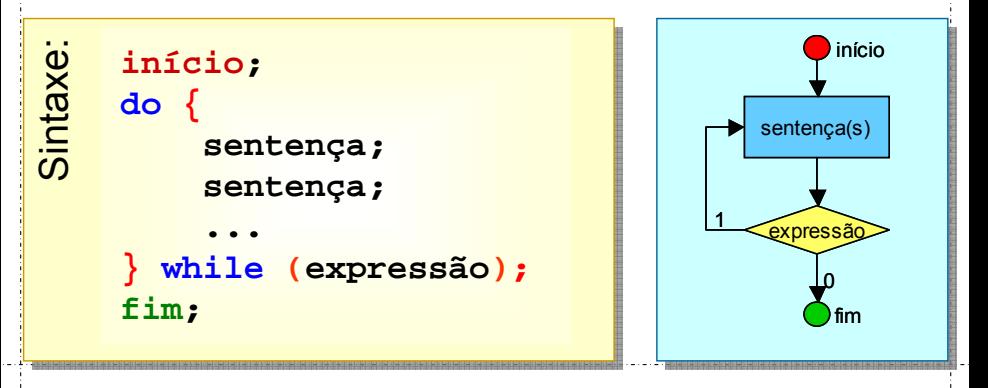

#### **do...while**

#### <span id="page-49-0"></span>**Exemplo do...while :**

```
Código:
```

```
int numero = 1;
        do {
             printf("%d " , numero);
             numero = numero + 1;
        } while (numero <= 10);
  1 2 3 4 5 6 7 8 9 10
Resultado:
```
*EstruturasRepeticao\dowhile01\dowhile01.vcproj*

#### **do...while**

```
Exemplo do...while:
```

```
int main(int argc, char *argv[]) {// MDC de positivos
      int numeroA, numeroB, resto;
```

```
printf("Digite dois números (ordem crescente): ");
scanf("%d %d", &numeroA, &numeroB);
```

```
do {
       resto = numeroB % numeroA;
       numeroB = numeroA;
       numeroA = resto;
} while (numeroA > 0);
printf("MDC: %d", numeroB);
```

```
return 0;
```
**}**

## <span id="page-51-0"></span>**Operadores de incremento:**

• Antes:

```
numero = numero + 1;
```

```
numero = numero - 1;
```
• Agora:

++numero;

```
--numero;
```

```
• Retornam valor da variável após a
 operação
```
### **Operadores de incremento:**

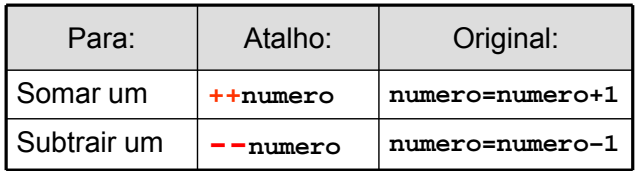

## **Operadores de incremento:**

• Antes:

```
numero = numero + 1;
```

```
numero = numero - 1;
```
• Agora:

numero++;

numero--;

```
• Retornam valor da variável antes da 
 operação
```
### **Operadores de incremento:**

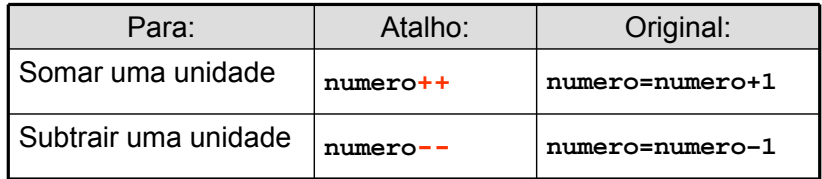

## Operadores Aritméticos

## **Operadores aritméticos:** notação simplificada

• Antes:

```
numero = numero * 10;
```

```
numero = numero + 3;
```
• Agora:

```
numero *= 10;
```

```
numero += 3;
```
• Retornam valor da expressão

### **Operadores de incremento:**

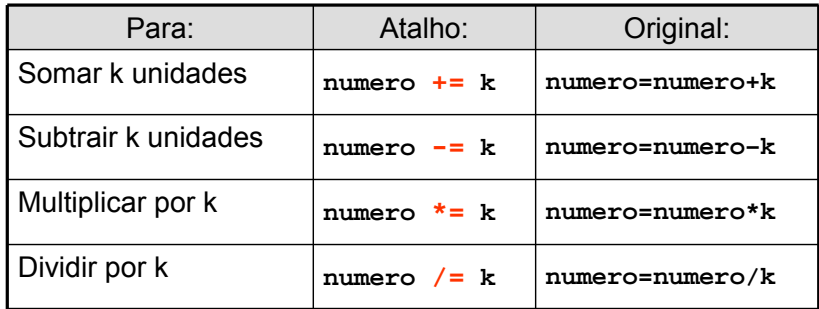

### **Exemplo:**

```
int numero = 1;
              while (numero <= 10) {
                     printf("%d " , numero);
                     numero = numero + 1;
              }
Antes:
              int numero = 1;
              while (numero <= 10) {
                     printf("%d " , numero);
                     numero++;
              }
Depois:
                                   EstruturasRepeticao\while02\while02.vcproj
                               EstruturasRepeticao\dowhile02\dowhile02.vcproj
```
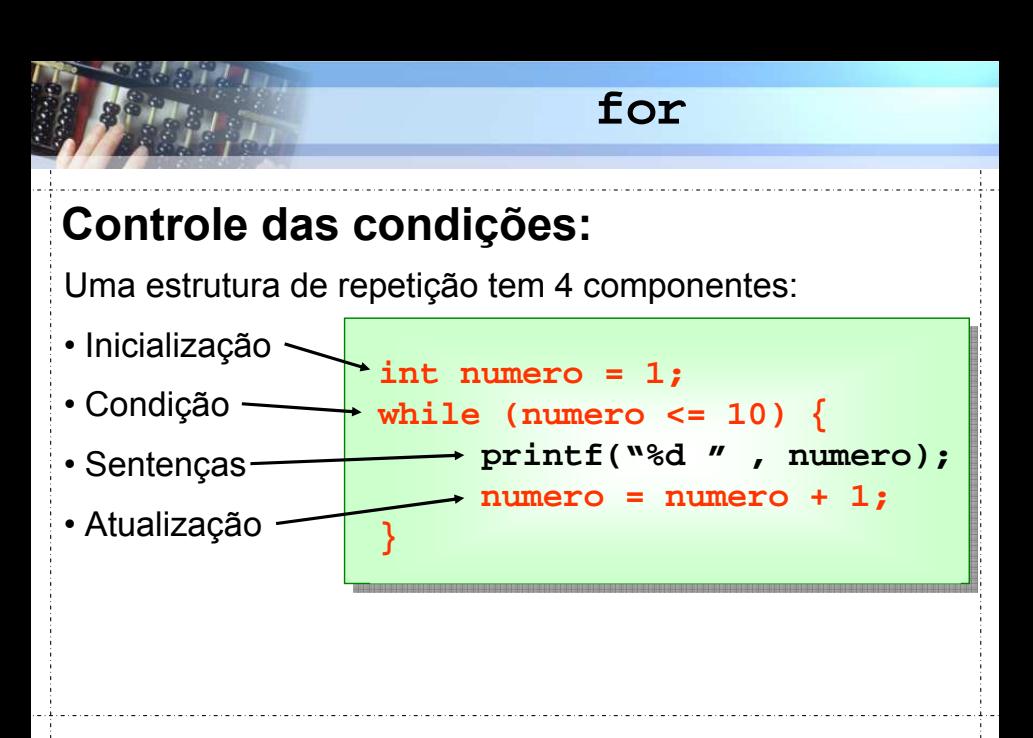

#### **for**

### **Estrutura for:**

Sintaxe:

#### • Automatiza estrutura de repetição típica

**inicio; for (inicialização; teste; atualização) { sentença;**

```
sentença;
```
**...**

**} fim;**

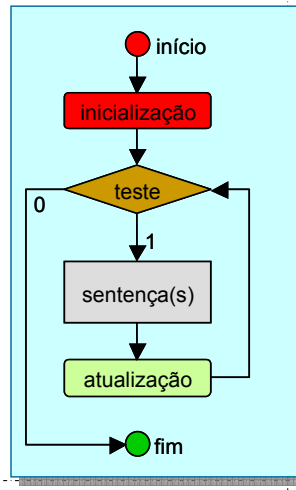

#### **for**

### **Exemplo for:**

Código:

```
int numero;
```

```
for (numero = 1; numero <= 10; numero++) {
     printf("%d ", numero);
```
Resultado:

**}**

#### **1 2 3 4 5 6 7 8 9 10**

*EstruturasRepeticao\for01\for01.vcproj*

## <span id="page-61-0"></span>**Por que usar for?**

- Cabeçalho agrupa:
	- Inicialização
	- Condição
	- Atualização

Programador não "esquece" nenhuma etapa

- Separa:
	- Controle (lógica) de repetição
	- Código a ser repetido

Código organizado

#### **for**

#### <span id="page-62-0"></span>**Exemplo for:**

```
int main(int argc, char *argv[]) {
    int numero, divisor, resto;
```

```
printf("Digite o numero: ");
scanf("%d", &numero);
```

```
for (divisor = 1; divisor <= numero; divisor++) {
    resto = numero % divisor;
    if (resto == 0) {
         printf("Divisor: %d \n", divisor);
    }
}
```
**return 0;**

29/03/2011 15:18 23 *EstruturasRepeti[cao](#page-61-0)\[Di](#page-63-0)[vi](#page-61-0)[sor](#page-62-0)[es](#page-63-0)[0](#page-0-0)[2](#page-1-0)[\Di](#page-0-1)[vi](#page-0-0)[so](#page-1-0)[re](#page-0-1)[s02](#page-0-0)[.vcp](#page-0-1)roj*

**}** 

## Casos de Uso

## <span id="page-63-0"></span>**Casos de Uso:**

- **while (expressão) { ... }**
	- Não há variável contadora
	- Inicialização, teste ou atualização complexos
	- Informações da condição obtidas na execução
- **do { ... } while (expressão);**
	- Executar um bloco pelo menos uma vez
	- Só é possível avaliar a condição depois de executar
	- Informações da condição obtidas após execução

## Casos de Uso

### **Casos de Uso:**

- **for (inicialização; teste; reinicialização) { ... }**
	- Há variável contadora de repetições
	- Inicialização, teste e atualização simples
	- Separa claramente as instruções de controle das instruções do bloco

# <span id="page-65-0"></span>**Estruturas de Repetição**

```
Caso 1: for:
```

```
int main(int argc, char *argv[]) {// acha media
  int quantidade, contador;
  double valor, soma = 0.0;
  printf("Quantidade de valores: ");
  scanf("%d", &quantidade);// quantidade >= 1
  for (contact = 1; contact <math>\leq quantidade; control++) {
     scanf("%lf", &valor);
     soma += valor;
  }
  printf("Media: %f", soma / quantidade);
  return 0;
```
29/03/2011 15:18 27 *Estrutu[rasR](#page-65-0)[ep](#page-67-0)[et](#page-65-0)[ica](#page-66-0)[o](#page-67-0)[\C](#page-0-0)[a](#page-1-0)[so0](#page-0-1)[1](#page-0-0)[\](#page-1-0)[Cas](#page-0-1)[o0](#page-0-0)[1.vc](#page-0-1)proj* Prof. A. G. Silva **INE5231 Computação Científica** I 04 de abril de 2017 67 / 90

**}**

```
Caso 2: while:
```

```
int main(int argc, char *argv[]) {// acha media
  int quantidade, contador;
  double valor, soma = 0.0;
```

```
printf("Quantidade de valores: ");
  scanf("%d", &quantidade); // >= 1
  contador = 1;
  while (contador <= quantidade) {
     scanf("%lf", &valor);
     soma += valor;
     contador++;
  }
  printf("Media: %f", soma / quantidade);
  return 0;
}
```

```
Caso 3: while:
```

```
int main(int argc, char *argv[]) {// acha media
  int quantidade = 0;
  double valor, soma = 0.0;
```

```
printf("Escreva valores. -1 termina.\n");// >= 1
scanf("%lf", &valor);
while (valor >= 0.0) {
  soma += valor;
  quantidade++;
  scanf("%lf", &valor);
}
printf("Media: %f", soma / quantidade);
return 0;
```

```
}
```

```
Caso 4: do...while:
```

```
29/03/20int main(int argc, char *argv[]) {// acha media
     int quantidade = 0;
     double valor, soma = 0.0;
     printf("Escreva valores. -1 termina.\n"); // >= 1
     do {
       scanf("%lf", &valor);
       if (valor >= 0.0) {
        soma += valor;
        quantidade++;
       }
     } while (valor >= 0.0);
     printf("Media: %f", soma / quantidade);
     return 0;
  }
```

```
Caso 5: do...while:
```

```
int main(int argc, char *argv[]) {// acha media; e repete
   int quantidade, contador;
  double valor, soma;
   char repetir;
  do {
     printf("Quantidade de valores: ");
     scanf("%d", &quantidade); // >=1
     soma = 0;
     for (contador = 1; contador <= quantidade; contador++) {
        scanf("%lf", &valor);
        soma += valor;
      }
     printf("Media: %f\n\n", soma / quantidade);
     printf("Deseja executar o programa novamente? (s/n) ");
     scanf(" %c", &repetir);// atencao p/ espaco
   } while (repetir == 's');
   return 0;
```
**}**

# <span id="page-71-0"></span>**Curso de C**

## *Controle de Execução*
# Controle de Execução

# **Roteiro:**

- Comando break
- Comando continue
- Comando goto

### **break**

# **Objetivo do break:**

- Cancelar execução:
	- **for** / **while** / **do...while**
- Comportamento:
	- Termina imediatamente o bloco
	- Não executa restante do bloco
	- Continua logo após o bloco
- Exemplos:
	- Terminar uma busca
	- Situações de erro
	- Evitar repetições

**break**

### **Sintaxe break com while**

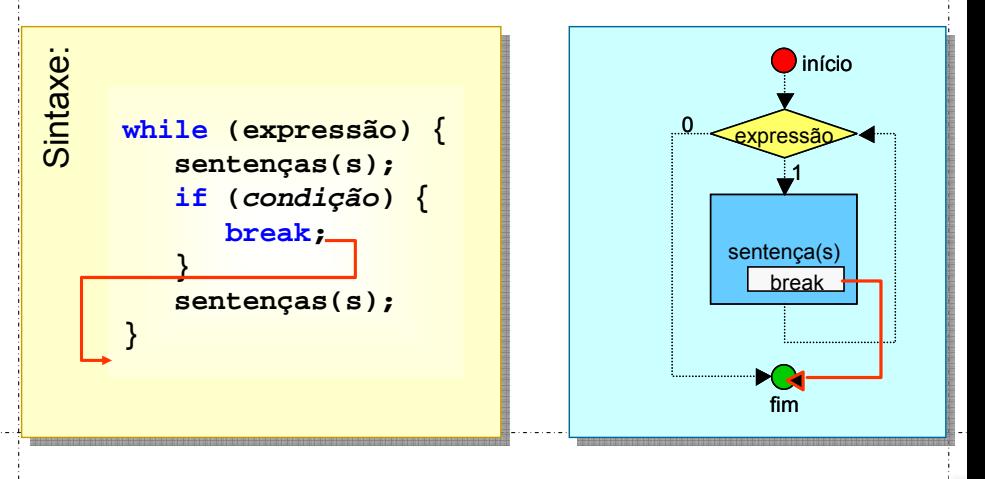

**break**

### **Sintaxe break com do...while**

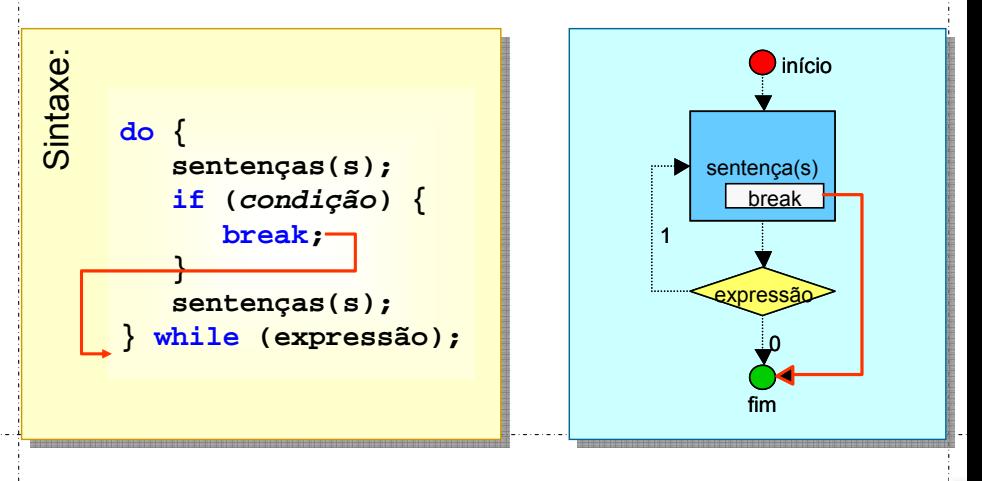

<span id="page-76-0"></span>**break for (inicialização; teste; atualização) { sentenças(s); if (condição) { break; } sentenças(s); }** Sintaxe: **Sintaxe break com for()** teste sentença(s) 1  $\Omega$ fim início inicialização atualização break

**break**

```
29/03/2011 15:18 39
ControleExecucao\Divisores03\Divisores03.vcproj
      int main(int argc, char *argv[]) { // num. divisores
          int numero, divisor, resto, numero_divisores;
          printf("Digite o numero: ");
          scanf("%d", &numero);
          numero_divisores = 0;
          for divisor = 1; divisor \le numero; divisor++) {
             resto = numero % divisor;
             if (resto == 0) {
                numero_divisores++;
                 if (numero_divisores >= 3) {
                       break;
                 }
             }
          }
      if (numero_divisores == 2) {
             printf("O número %d é primo!\n", numero);
          }
          return 0;
     Prof. A. G. Silva
                         Prof. A. Silva INE5231 Computação Científica I 04 de abril de 2017 78 / 90
```
# <span id="page-78-0"></span>**Objetivo do continue:**

- Reiniciar execução:
	- **for** / **while** / **do...while**
- Comportamento:
	- Reinicia o bloco
	- Não executa resto do bloco
- Exemplos:
	- Pular valores inválidos
	- Evitar processamento

### **Sintaxe continue com while**

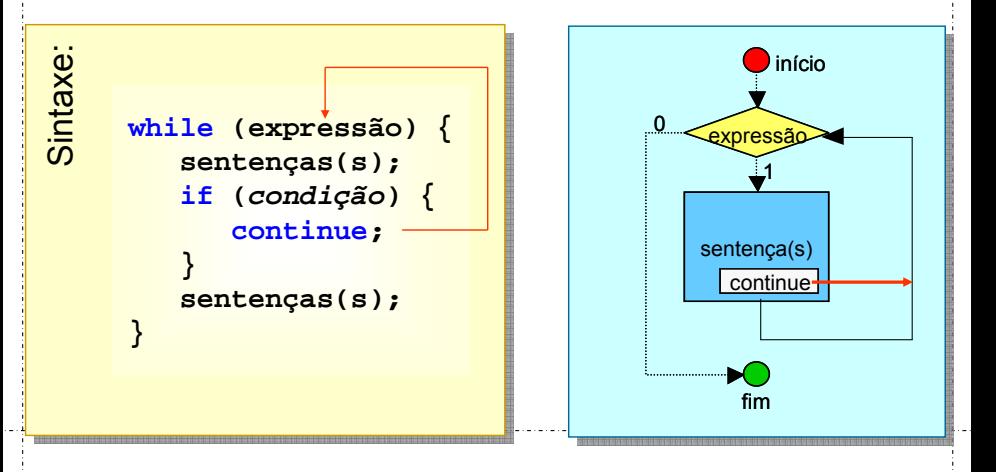

### **Sintaxe continue com do...while**

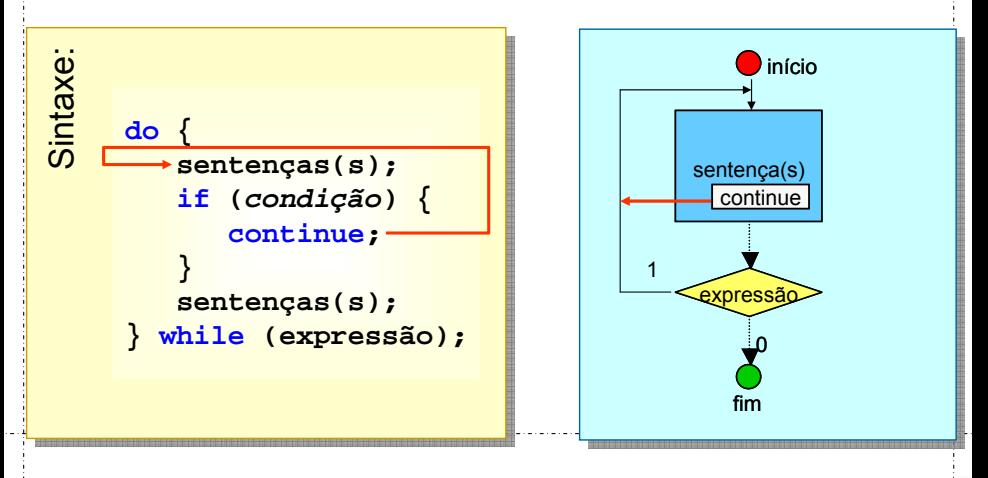

#### <span id="page-81-0"></span>**continue for (inicialização; teste; atualização) { sentenças(s); if (condição) { continue; } sentenças(s); }**  Sintaxe: **Sintaxe continue com for OBS:** executa também a atualização! teste sentença(s) sentença(s)**<sup>1</sup>** início inicialização atualização continue **0** fim inicialização<br>
teste<br>
1<br>
sentença(s)<br>
continue<br>
atualização

```
29/03/2011 15:18 44
int main(int argc, char *argv[]) {
      double angulo, tangente;
      double pi = 3.1415926535897932384626433832795;
      for (angulo = 0; 
             angulo <= 180; 
           angulo += 10.0) {
               if (angulo == 90.0) {
                    continue;
               }
             tangente = tan((angulo/180)*pi);
             printf("tan(%8.2f)=%8.2f\n",angulo,tangente);
      }
      return 0;
}
                              ControleExecucao\Tangete01\Tangente01.vcproj
     Prof. A. G. Silva INE5231 Computação Científica I 04 de abril de 2017 83 / 90
```
# <span id="page-83-0"></span>**Controle de Execução**

## goto

### **goto**

# **Objetivo do goto:**

- Desviar execução para uma marca
- Saltos para pontos arbitrários
- Estrutura de repetição primitiva

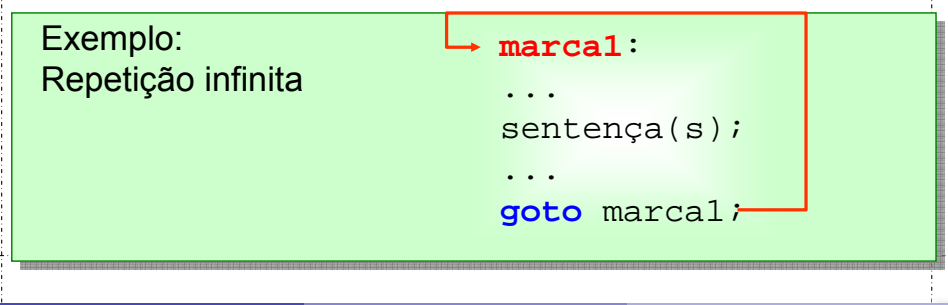

### **goto**

# <span id="page-85-0"></span>**Sintaxe: goto**

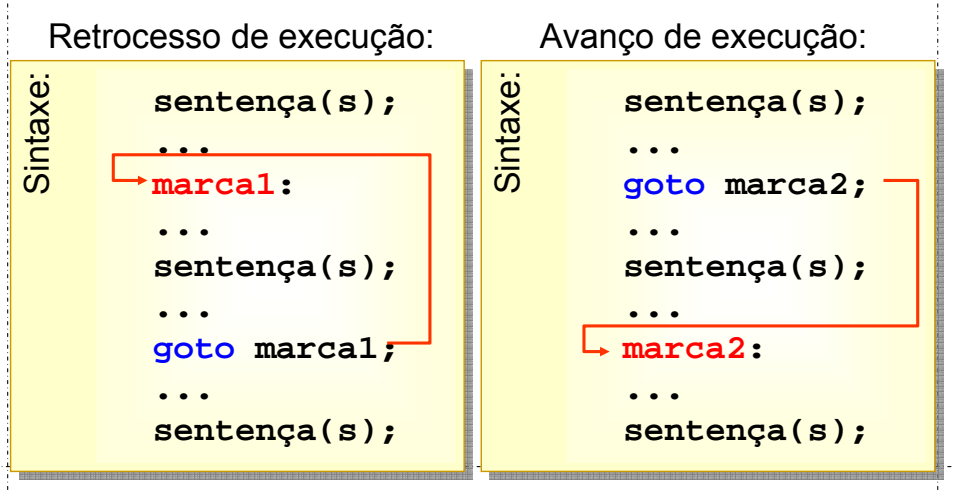

<span id="page-86-0"></span>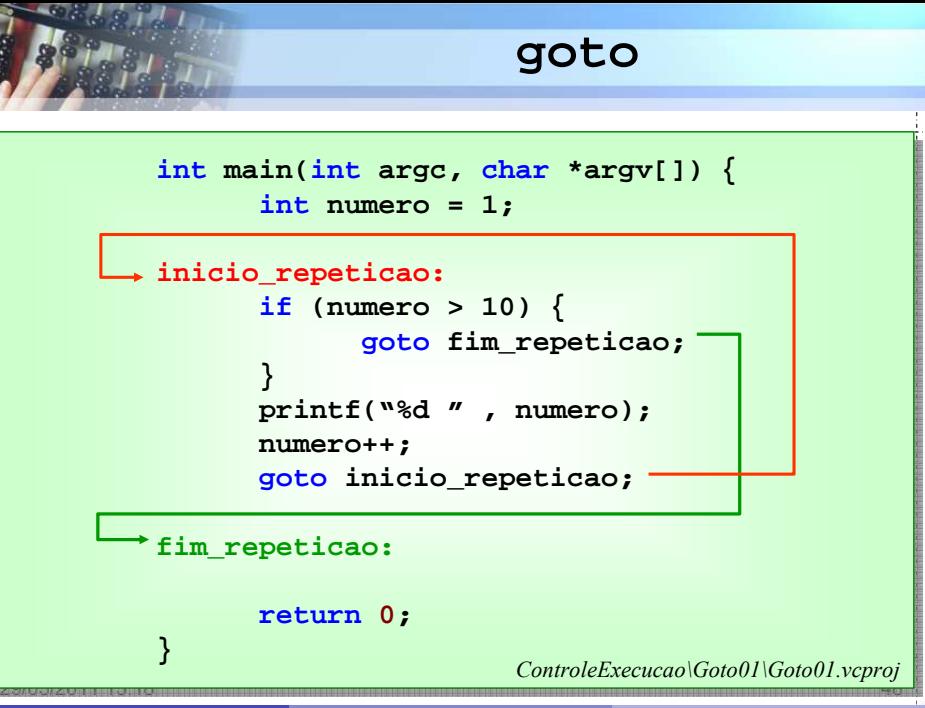

## **goto**

# <span id="page-87-0"></span>**Uso do goto:**

- Difícil visualizar os destinos do **goto**
- Oculta lógica de execução
- Programas tornam-se incompreensíveis!
- **Dica:** não use goto

### Referências

Notas do Prof. Arnaldo V. Moura e Daniel F. Ferber – Curso C – IC/Unicamp

4 0 8  $\leftarrow$   $\leftarrow$  э

 $\Omega$